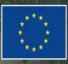

PROGRAMME OF THE EUROPEAN UNION

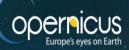

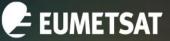

co-funded with

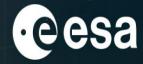

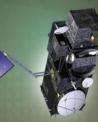

# Access to EUMETSAT OC products via EDB and ThoMaS – a Tool to generate Matchups of OC products with Sentinel-3/OLCI

# 7<sup>th</sup> Sentinel-3 Validation Team Meeting 2022

18-20 October 2022 | ESA-ESRIN | Frascati (Rm), Italy

Juan Ignacio Gossn EUMETSAT

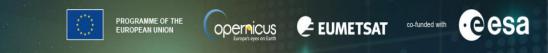

## ThoMaS - a Tool to generate Matchups of OC products with Sentinel-3/OLCI

These scripts are developed to

- i. Access EUMETSAT S3 OC products from EUMETSAT's Data Store (via eumdac) and perform extractions at queried lat/lon/times, and
- ii. Create matchups of bio-geophysical insitu data (in SeaBASS/OCDB-like format) with satellite S3 OC products.

| Search or jump to                                         | / Pull requests Issues Marketplace         | Explore                                 |                                                     |
|-----------------------------------------------------------|--------------------------------------------|-----------------------------------------|-----------------------------------------------------|
| 🖟 juanchossn / ThoMaS Public                              |                                            | 🛠 Pin 💿 Unwatch                         |                                                     |
| Code ③ Issues ② 第 Pull requ                               | uests 🕑 Actions 🖽 Projects 🖽 Wi            | ki 🛈 Security 🗠 Insights 🕸 Setting      | gs                                                  |
| 🐉 insitu had recent pushes 1 minute ago                   |                                            | Compare & pull request                  | About<br>These scripts a                            |
| 양 insitu → 양 2 branches ⓒ 0 tags                          | S                                          | Go to file Add file ▼ Code ▼            | matchups of b                                       |
| This branch is 17 commits ahead, 2 commits behind master. |                                            | រូំ Contribute 👻                        | EUMETSAT's D<br>inputted insitu                     |
| JuanIgnacio.Gossn and JuanIgnacio.G                       | Gossn Slight modifications to readme       | e2f901e 3 hours ago 🛛 <b>62</b> commits | geographic lo<br>the necessary<br>download the      |
| 🖿 .idea                                                   | several updates                            | 3 hours ago                             | products, extra                                     |
| AERONET                                                   | several updates                            | 3 hours ago                             | 🛱 Readme                                            |
| ANC                                                       | several updates                            | 3 hours ago                             |                                                     |
| BRDF                                                      | Added IPF-IOP, added new fields in IDB_cor | nfig, solved bug with convo 24 days ago | <ul> <li>⊙ 1 watching</li> <li>♀ 0 forks</li> </ul> |

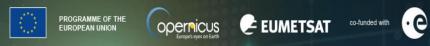

# **EDB (Extraction Data Base) workflow**

- 1) Searches **EUMETSAT's Data Store** with **eumdac** and downloads requested imagery.
- 2) Locates the **extraction window** and produces **minifiles** centred at this window (e.g. 5x5).
- 3) Calculates the extraction statistics following a user-defined extraction protocol (incl. flagging, outliers)

PROGRAMME OF THE EUROPEAN UNION

EUMETSAT

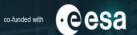

# **EDB (Extraction Data Base) workflow**

### 1) Searches **EUMETSAT's Data Store** with **eumdac** and downloads requested imagery.

Locates the extraction window and produces minifiles centred at this window (e.g. 5x5).

3) Calculates the extraction statistics following a user-defined extraction protocol (incl. flagging, outliers)

#### **EUMETSAT** Data Store

#### EUMDAC Knowledge Base

opernicus

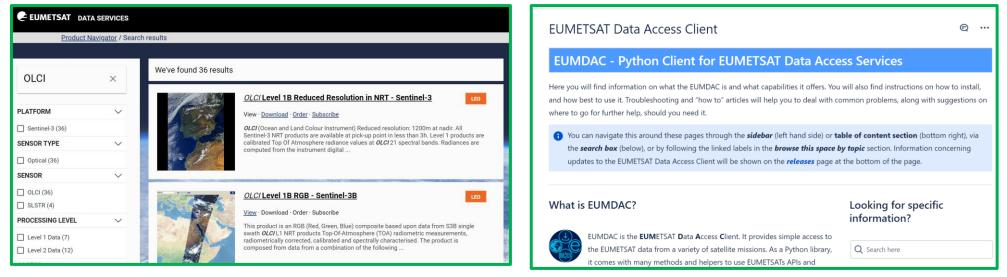

To access data from the EUMETSAT Data Store, you need a consumer key (detail in ThoMaS readme file)

PROGRAMME OF THE EUROPEAN UNION

**EUMETSAT** 

opernicus

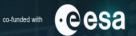

# **EDB (Extraction Data Base) workflow**

2) Locates the **extraction window** and produces **minifiles** centred at this window (e.g. 5x5).

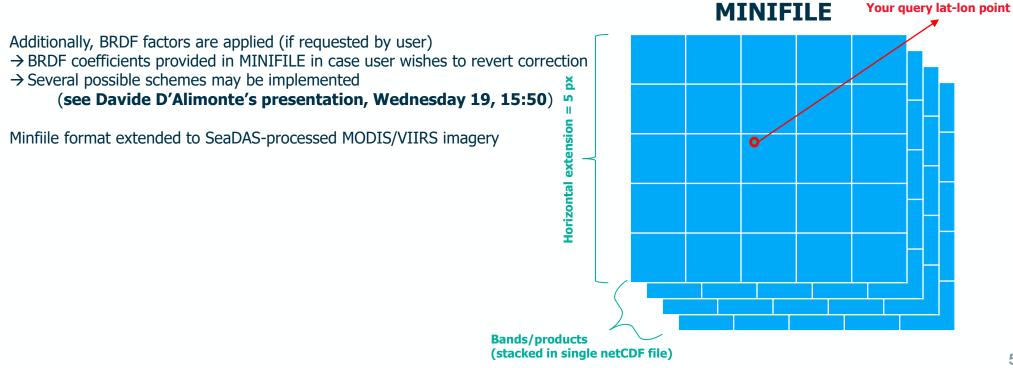

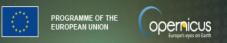

#### **EUMETSAT**

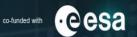

# **EDB (Extraction Data Base) workflow**

3) Calculates the extraction statistics following a user-defined extraction protocol (incl. flagging, outliers)

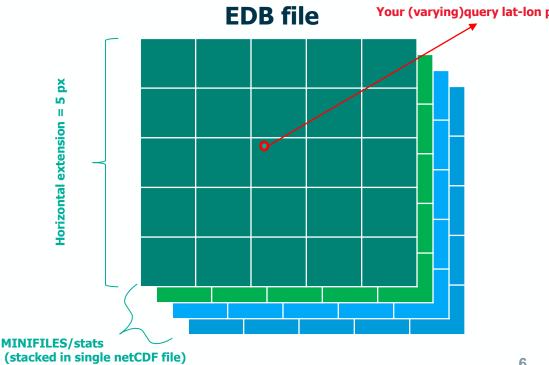

18-20 October 2022 | ESA-ESRIN | Frascati (Rm), Italy

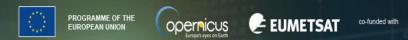

**EUMETSAT's Matchup Protocols:** extraction of statistics at macropixel level

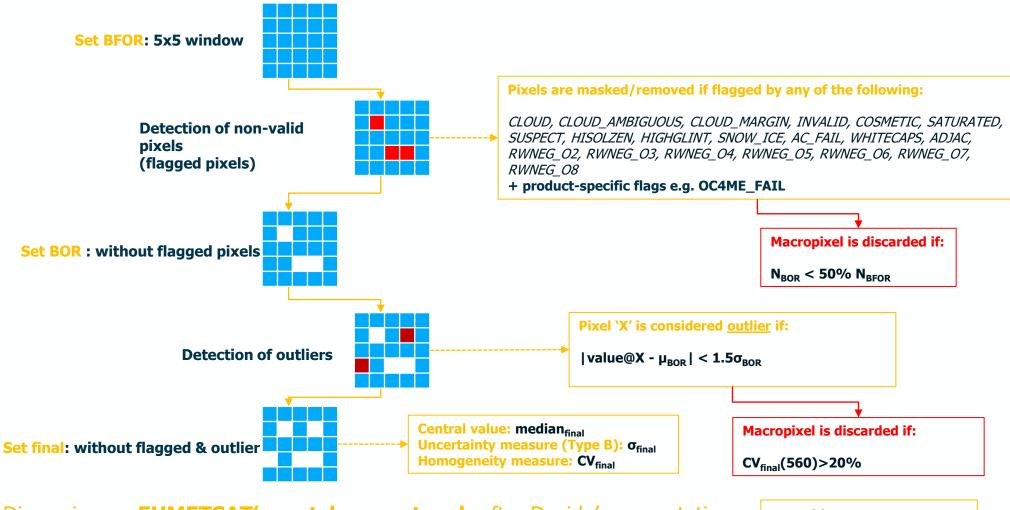

Discussion on **EUMETSAT's matchup protocol**: after Davide's presentation Wednesday 19, 16:35

 $\mu \rightarrow$  Mean  $\sigma \rightarrow$  Standard deviation

·eesa

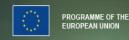

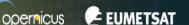

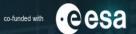

EDB

# **MDB (Matchup Data Base) workflow**

Create matchups of bio-geophysical insitu data (in **SeaBASS/OCDB**-like format) with satellite S3 OC

- 1) Ingest ancillary information (from ECMWF reanalysis datasets) at insitu lat/lon/times,
- 2) Apply convolution (hyperspectral) / band-shifting (multispectral) to satellite OLCI bands
- 3) Apply BRDF correction of in situ data following required scheme (work in progress)
- 4) Download the matching satellite products (from EUMETSAT's Data Store).
- 5) Extract "minifiles" from the satellite products at the desired locations and time periods,
- 6) Calculates the extraction statistics following a user-defined extraction protocol (incl. flagging, outliers)
- 7) Calculate the statistics of the insitu-satellite comparison.

#### Tested for AERONET-OC data and TriOS data

18-20 October 2022 | ESA-ESRIN | Frascati (Rm), Italy

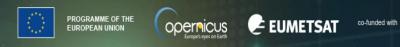

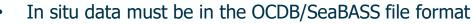

- Very easy CSV format.
- Once insitu data is in this format, it's very easy to submit it to OCDB and execute this workflow! ;)

## **OCDB/SeaBASS file**

#### **Products/bands**

| S     |   |  |  |
|-------|---|--|--|
| ions  |   |  |  |
| Stati |   |  |  |
|       | , |  |  |

ECMWF (ERA5/EAC4 datasets)

#### Products/bands

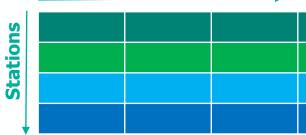

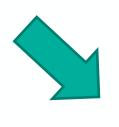

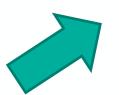

## **OCDB – hosted by EUMETSAT**

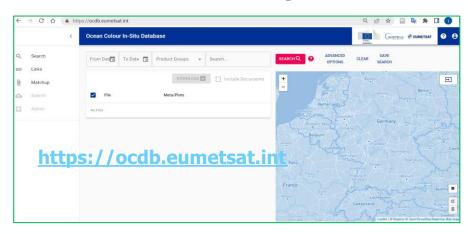

## In situ data base (IDB) file

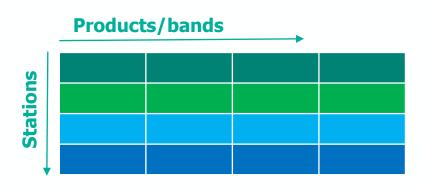

·eesa

18-20 October 2022 | ESA-ESRIN | Frascati (Rm), Italy

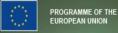

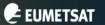

opernicus

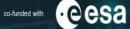

**?** e

Ð

EUMETSAT

r,1/sr,1/sr,1/sr,1/sr,...

# Sample OCDB/SeaBASS file

| <pre>/received=20190101 /processed=20190101 /experiment=TestExperiment /cruise=TestCruise</pre>                                                                                        |                                                      | ed by EUMETSA                                   |
|----------------------------------------------------------------------------------------------------|------------------------------------------------------|-------------------------------------------------|
| /station=NA                                                                                                    | ← → C △ ● https://ocdb.eumetsat.int                  | 익 년 ☆ 🗋 🖣                                       |
| /data_file_name=TestOCDBsubmission.txt<br>/documents=see comments                                                                                                    | Ccean Colour In-Situ Database                        | Googeneux @ tw                                  |
| /calibration files=see comments                                                                                                    | Q Search From Date To Date 🖬 Product Groups 👻 Search | SEARCH Q 2 ADVANCED CLEAR SAVE                  |
| /data_type=cast                                                                                                    | GD Links                                             | OPTIMIS SAMUE                                   |
| /data_status=final                                                                                                    | Matchup Incl                                         | ade Documents                                   |
| /water_depth=NA                                                                                                    | Submit File Meta/Plots                               | Netherlands Mapleous                            |
| /wavelength_option=hyperspectral                                                                                                    | Admin No Files                                       | Manuary Duscator des                            |
| /BRDF_option=None                                                                                                    |                                                      | Brussess Mando Sini Germany Sour                |
| /instrument_model=RAMSES<br>/instrument manufacturer=TriOS                                                                                                    |                                                      | Anyon Belgium                                   |
| calibration date=NA                                                                                                    | https://ocdb.eumetsa                                 | t_int                                           |
|                                                                                                    |                                                      | Torris Strengter                                |
| COMMENTS                                                                                                    |                                                      | France Base Base                                |
|                                                                                                    |                                                      | Burger Liethensten<br>Switzerland               |
| ! Citation: Cite your paper where your data are published                                                                                                    |                                                      | Terring and the American Street I Mappin & Oper |
| !<br>/missina=-9999.                                                                                                    |                                                      |                                                 |
| /delimiter=comma                                                                                                    |                                                      |                                                 |
| /fields=station.date.time.lon.lat.depth.cloud.RelAz.AOT.spm.Chla.Rrs355.Rrs360.                                                                                                    | rs365, Rrs370, Rrs375, Rrs380, Rrs385, Rrs390, R     | cs395.Rrs400.Rrs405.Rrs410.                     |
| /units=none,yyyymmdd,hh:mm:ss,degrees,degrees,m,%,degrees,unitless,mg/L,mg/m^3,                                                                                                    |                                                      |                                                 |
| /end_header                                                                                                    |                                                      |                                                 |
| TestStation001, 20210815, 11: 30: 00, 0, 0, 0, 0, 0, 134.7, 0.2444, 0, 1, 0, 1, 0, 001886946, 0, 002068008, 0, 0, 0, 0, 0, 0, 0, 0, 0, 0, 0, 0, 0,                                     |                                                      |                                                 |
| TestStation002,20201014,11:55:00,-32.6232,32.0859,0.01,0,134.8,0.2388,0.1,0.1,0.002158972<br>TestStation003,20201014,12:16:00,-32.0209,26.9584,0.01,0,134.7,0.2388,0.1,0.1,0.001918189 |                                                      |                                                 |
| TestStation003,20201014,12:16:00,-32.0209,26.9584,0.01,0,134.7,0.2388,0.1,0.1,0.001271305,0.001359205                                                                                  |                                                      |                                                 |
|                                                                                                    |                                                      |                                                 |
| TestStation005,20210910,09:54:00,-4,4,0.01,0,134.8,0.277,0.1,0.1,0.00123858,0.001313013,0                                                                                              |                                                      | 001508596,0.00155277,                           |

#### Scripts provided to transform AERONET-OC data (version 3) to OCDB-like csv file. Other "adaptors" coming soon

PROGRAMME OF THE

EUROPEAN UNION

# **MDB** file

1. Merging insitu and extractions according to matchup pairs

2. Statistical metrics calculated + scatter/spectral plots

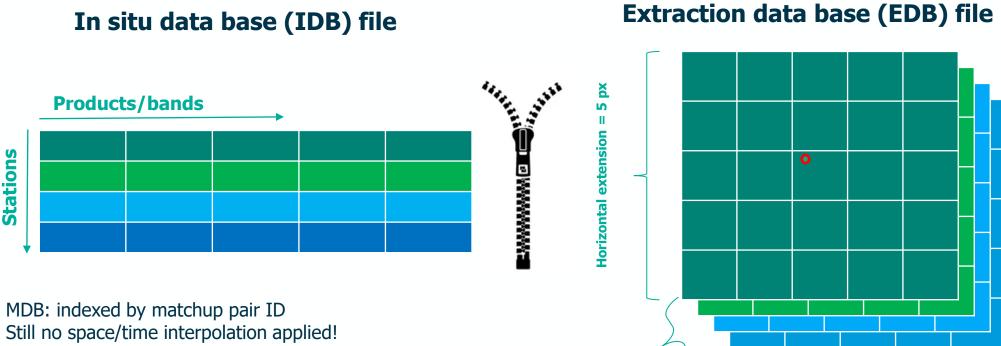

MINIFILES/stats (stacked in single netCDF file)

·eesa

co-funded with

**EUMETSAT** 

opernicus

18-20 October 2022 | ESA-ESRIN | Frascati (Rm), Italy

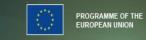

#### **EUMETSAT** co-funded with

opernicus

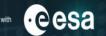

#### **MDB: Automated output plots**

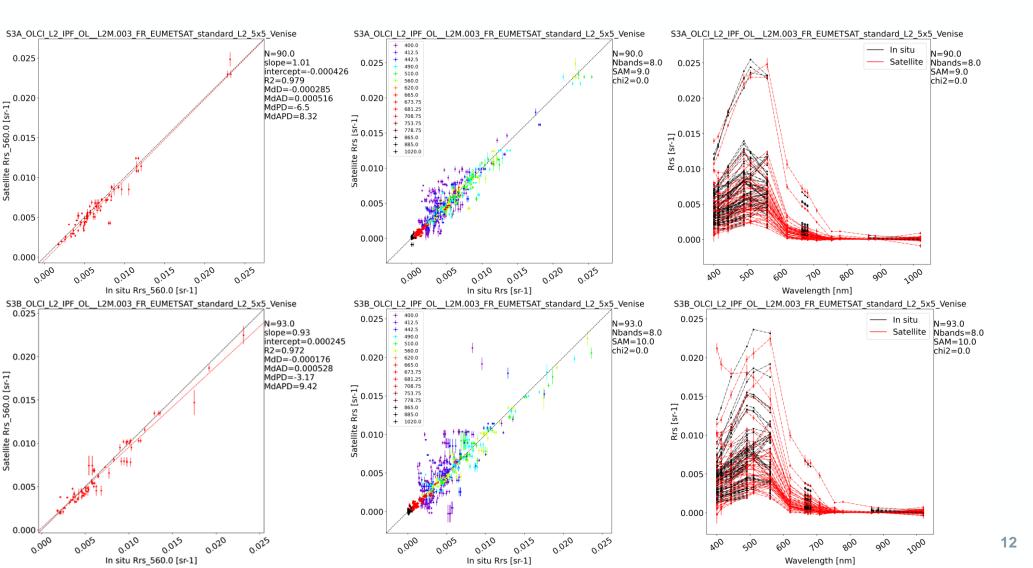

18-20 October 2022 | ESA-ESRIN | Frascati (Rm), Italy

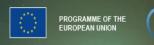

EUMETSAT

opernicus

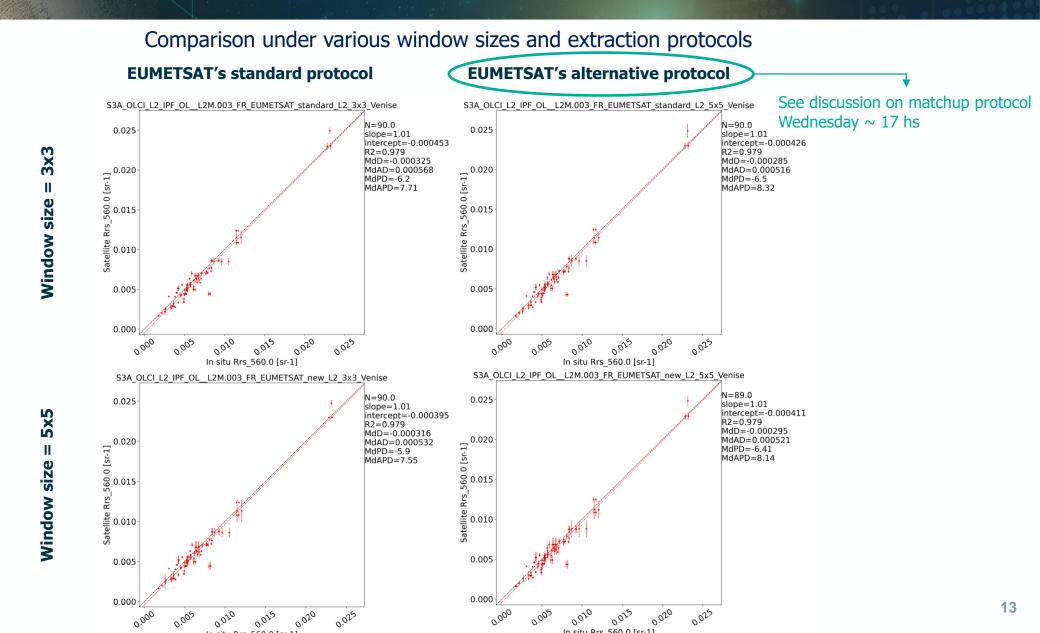

18-20 October 2022 | ESA-ESRIN | Frascati (Rm), Italy

PROGRAMME OF T

PROGRAMME OF THE EUROPEAN UNION

EUMETSAT

#### [global] **Example of config file:** path\_CODE\_HOME: /home/myName/ThoMaS\_repository path\_output: /home/myName/Venise SetID: Venise **Process data from** [insitu] **AERONET-OC/Venise station** insitu input: /home/myName/Venise/20200101 20221008 Venise.LWN lev20 insitu convert OCDB: AERONET-OC insitu satelliteTimeToleranceSeconds: 3600 insitu\_bandShifting: MelinSclep2015 insitu BRDF: M02 [satellite] satellite\_path-to-SatData: /home/myName/Venise/SatData satellite source: EUMETSATdataStore satellite collections: OL L2M.003 satellite\_platforms: S3A, S3B satellite resolutions: FR Run by executing single command: satellite\_BRDF: M02 python main.py –cf config file name [workflow] workflow: insitu, SatData, minifiles, EDB, MDB If README of the code followed: No knowledge of [minifiles] Python programming is required miniFile\_winSize: 5 [EDB] EDB protocols\_L1: EDB\_protocols\_L2: EUMETSAT\_standard\_L2 EDB winSizes: 5 [MDB]

MDB\_time-interpolation: noTimeInterp MDB\_stats\_protocol: EUMETSAT\_standard\_L2

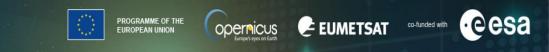

## ThoMaS - a Tool to generate Matchups of OC products with Sentinel-3/OLCI

These scripts are developed to

i. Access EUMETSAT S3 OC products from EUMETSAT's Data Store (via eumdac) and perform extractions at queried lat/lon/times, and

ii. Create matchups of bio-geophysical insitu data (in SeaBASS/OCDB-like format) with satellite S3 OC products.

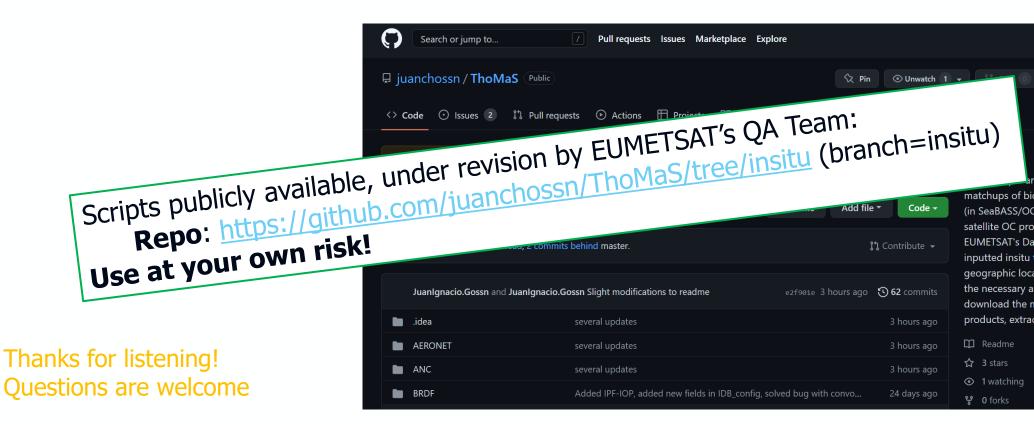